## Package 'searcher'

July 24, 2021

<span id="page-0-0"></span>Title Query Search Interfaces

Version 0.0.6

Description Provides a search interface to look up terms

on 'Google', 'Bing', 'DuckDuckGo', 'Startpage', 'Ecosia', 'rseek', 'Twitter', 'StackOverflow', 'RStudio Community', 'GitHub', and 'BitBucket'. Upon searching, a browser window will open with the aforementioned search results.

URL <https://github.com/r-assist/searcher>

BugReports <https://github.com/r-assist/searcher/issues>

**Depends** R  $(>= 3.3.0)$ 

License GPL  $(>= 2)$ 

Encoding UTF-8

RoxygenNote 7.1.1

**Suggests** test that  $(>= 2.1.0)$ , covr, knitr, rmarkdown

VignetteBuilder knitr

NeedsCompilation no

Author James Balamuta [aut, cre] (<<https://orcid.org/0000-0003-2826-8458>>), Alex Rossell Hayes [ctb] (<<https://orcid.org/0000-0001-9412-0457>>)

Maintainer James Balamuta <balamut2@illinois.edu>

Repository CRAN

Date/Publication 2021-07-24 19:50:02 UTC

### R topics documented:

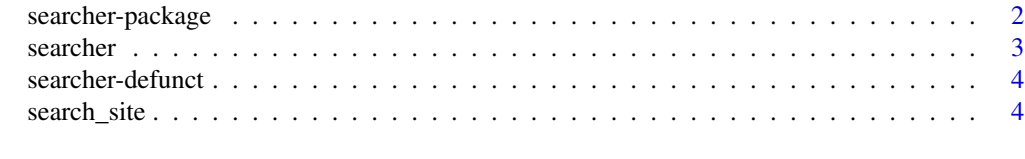

**Index** [8](#page-7-0) **8** 

<span id="page-1-0"></span>

#### Description

Provides a search interface to look up terms on 'Google', 'Bing', 'DuckDuckGo', 'Startpage', 'Ecosia', 'rseek', 'Twitter', 'StackOverflow', 'RStudio Community', 'GitHub', and 'BitBucket'. Upon searching, a browser window will open with the aforementioned search results.

#### Package Customizations

searcher accesses a set of default values stored in [options\(\)](#page-0-0) on each call to keep the function signatures small. By default, these options are given as:

- searcher.launch\_delay: Amount of time to remain in *R* before opening a browser window. Default is 0.5 seconds.
- searcher.use\_rstudio\_viewer: Display search results in the RStudio viewer pane instead of a web browser. Default is FALSE.
- searcher.default\_keyword: Suffix keyword to generate accurate results between either "base" or "tidyverse". Default is "base".
- ...

#### Author(s)

Maintainer: James Balamuta <balamut2@illinois.edu> [\(ORCID\)](https://orcid.org/0000-0003-2826-8458)

Other contributors:

• Alex Rossell Hayes <alexander@rossellhayes.com> [\(ORCID\)](https://orcid.org/0000-0001-9412-0457) [contributor]

#### See Also

Useful links:

- <https://github.com/r-assist/searcher>
- Report bugs at <https://github.com/r-assist/searcher/issues>

<span id="page-2-1"></span><span id="page-2-0"></span>

#### Description

Constructs a function object that will search the last R error message on search portals by opening a browser.

#### Usage

```
searcher(site, keyword = getOption("searcher.default_keyword"))
```
#### Arguments

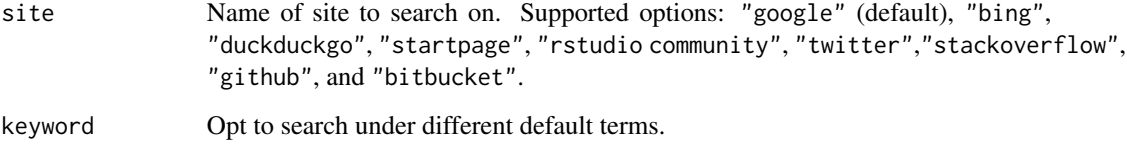

#### Details

This function acts as a closure. Thus, you will receive a function back when only specifying the site parameter. To call the function, add a second set of parentheses.

#### Generic Error Search

The searcher function grabs the last error message and tries to search it. This function will ensure that R language is the primary search context.

#### Examples

```
### Manually
searcher("google")()
## Not run:
### Automatically
# On error, automatically search the message on google
options(error = searcher("google"))
```
## End(Not run)

<span id="page-3-0"></span>

#### Description

Functions listed below are no longer included in the searcher package

#### Details

• [search\\_ixquick\(\)](#page-3-1): The function binding was removed as the search engine name changed to "Startpage". Please use [search\\_startpage\(\)](#page-3-1).

search\_site *Search a Query on a Search Portal in a Web Browser*

#### <span id="page-3-1"></span>Description

Creates an appropriate query string for a search engine and then opens up the resulting page in a web browser.

#### Usage

```
search_site(
 query,
  site = c("google", "bing", "duckduckgo", "ddg", "startpage", "sp", "rseek",
  "rstudio community", "rscom", "twitter", "stackoverflow", "so", "github", "gh",
   "bitbucket", "bb"),
 rlang = TRUE
)
search_google(query = geterrmessage(), rlang = TRUE)
search_bing(query = geterrmessage(), rlang = TRUE)
search_duckduckgo(query = geterrmessage(), rlang = TRUE)
search_ddg(query = geterrmessage(), rlang = TRUE)
search_ixquick(query = geterrmessage(), rlang = TRUE)
search_startpage(query = geterrmessage(), rlang = TRUE)
search_sp(query = geterrmessage(), rlang = TRUE)
search_ecosia(query = geterrmessage(), rlang = TRUE)
```

```
search_rseek(query = geterrmessage(), rlang = TRUE)
search_rstudio_community(query = geterrmessage(), rlang = TRUE)
search_rscom(query = geterrmessage(), rlang = TRUE)
search_twitter(query = geterrmessage(), rlang = TRUE)
search_stackoverflow(query = geterrmessage(), rlang = TRUE)
search_so(query = geterrmessage(), rlang = TRUE)
search_github(query = geterrmessage(), rlang = TRUE)
search_gh(query = geterrmessage(), rlang = TRUE)
search_bitbucket(query = geterrmessage(), rlang = TRUE)
search_bb(query = geterrmessage(), rlang = TRUE)
```
#### Arguments

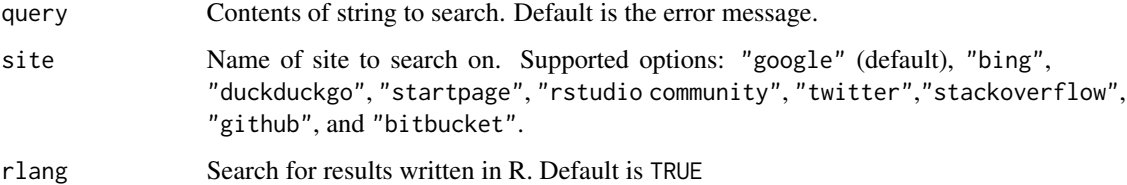

#### Value

The generated search URL or an empty string.

#### Google Search

The search\_google function searches [Google](https://www.google.com/) using: https://www.google.com/search?q=<query>

See <https://moz.com/blog/the-ultimate-guide-to-the-google-search-parameters> for details.

#### Bing Search

The search\_bing() function searches [Bing](https://www.bing.com/) using: https://www.bing.com/search?q=<query>

#### DuckDuckGo Search

The search\_duckduckgo() and search\_ddg() functions both search [DuckDuckGo](https://duckduckgo.com) using: https://duckduckgo.com/?q=<que

#### Startpage Search

The search\_[startpage](https://startpage.com)() function searches startpage using: https://startpage.com/do/dsearch?query=<query>

For additional details regarding [startpage'](https://startpage.com)s search interface please see: [https://support.startpag](https://support.startpage.com/index.php?/Knowledgebase/Article/View/1261/0/add-familystartpagecom-as-the-default-search-engine-in-chrome)e. com/index.php?/Knowledgebase/Article/View/1261/0/add-familystartpagecom-as-the-default-search-engin

#### Ecosia Search

The search\_ecosia() function searches Ecosia using: https://www.ecosia.org/search?q=<query>

For additional details regarding Ecosia's search interface please see: [https://ecosia.zendesk.](https://ecosia.zendesk.com/hc/en-us) [com/hc/en-us](https://ecosia.zendesk.com/hc/en-us)

#### Rseek Search

The search\_rseek() function searches [Rseek](https://rseek.org) using: https://rseek.org/?q=<query>

#### RStudio Community Search

The search\_rstudio\_community() and search\_rscom() functions both search [RStudio Com](https://community.rstudio.com/)[munity](https://community.rstudio.com/) using: https://community.rstudio.com/search?q=<query>

For additional details regarding [RStudio Community'](https://community.rstudio.com/)s search interface please see the [Discourse](https://discourse.org) API documentation: <https://docs.discourse.org/#tag/Search>

#### Twitter Search

The search\_twitter() functions search [Twitter](https://twitter.com/) using: https://twitter.com/search?q=<query>

For additional details regarding [Twitter'](https://twitter.com/)s search interface please see: [https://help.twitter.](https://help.twitter.com/en/using-twitter/twitter-advanced-search) [com/en/using-twitter/twitter-advanced-search](https://help.twitter.com/en/using-twitter/twitter-advanced-search)

#### StackOverflow Search

The search\_stackoverflow() and search\_so() functions both search [StackOverflow](https://stackoverflow.com) using: https://stackoverflow.co

For additional details regarding [StackOverflow'](https://stackoverflow.com)s search interface please see: [https://stackoverfl](https://stackoverflow.com/help/advanced-search-parameters-jobs)ow. [com/help/advanced-search-parameters-jobs](https://stackoverflow.com/help/advanced-search-parameters-jobs)

#### GitHub Search

The search\_github() and search\_gh() functions both search [GitHub](https://github.com) using: https://github.com/search?q=<query>+1

For additional details regarding [GitHub'](https://github.com)s search interface please see: [https://help.github.com/](https://help.github.com/categories/searching-for-information-on-github/) [categories/searching-for-information-on-github/](https://help.github.com/categories/searching-for-information-on-github/) and [https://help.github.com/artic](https://help.github.com/articles/searching-code/)les/ [searching-code/](https://help.github.com/articles/searching-code/)

#### BitBucket Search

The search\_bitbucket() and search\_bb() functions both search [BitBucket](https://bitbucket.org) using: https://bitbucket.org/search?q=1

For additional details regarding [BitBucket'](https://bitbucket.org)s search interface please see: [https://confluence.](https://confluence.atlassian.com/bitbucket/code-search-in-bitbucket-873876782.html) [atlassian.com/bitbucket/code-search-in-bitbucket-873876782.html](https://confluence.atlassian.com/bitbucket/code-search-in-bitbucket-873876782.html)

#### <span id="page-6-0"></span>search\_site 7

#### See Also

```
search_google(), search_bing(), search_duckduckgo(), search_startpage(), search_rseek(),
search_twitter(), search_rstudio_community(), search_stackoverflow(), search_github(),
search_bitbucket(), and searcher()
```
#### Examples

```
# Search in a generic way
search_site("r-project", "google")
```

```
# Search Google
search_google("r-project")
```

```
# Search Bing
search_bing("Microsoft R")
```

```
# Search DuckDuckGo
search_duckduckgo("R language")
```

```
# Search startpage
search_startpage("VS Code")
```

```
# Search Rseek
search_rseek("searcher")
```

```
# Search RStudio Community
search_rstudio_community("RStudio IDE")
```

```
# Search Twitter
search_twitter("searcher")
```

```
# Search StackOverflow for Convolutions in the r tag
search_stackoverflow("convolutions")
```

```
# Search all languages on StackOverflow for convolutions
search_stackoverflow("convolutions", rlang = FALSE)
```

```
# Search GitHub Issues for bivariate normal in the language:r
search_github("bivariate normal")
```

```
# Search all languages on GitHub Issues for bivariate normal
search_github("bivariate normal", rlang = FALSE)
```

```
# Search BitBucket for assertions
search_bitbucket("assertions")
```

```
## Not run:
# On error, automatically search the message on google
options(error = searcher("google"))
options(error = search_google)
```
## End(Not run)

# <span id="page-7-0"></span>Index

```
_PACKAGE (searcher-package), 2
options(), 2
search_bb (search_site), 4
search_bing (search_site), 4
search_bing(), 7
search_bitbucket (search_site), 4
search_bitbucket(), 7
search_ddg (search_site), 4
search_duckduckgo (search_site), 4
search_duckduckgo(), 7
search_ecosia (search_site), 4
search_gh (search_site), 4
search_github (search_site), 4
search_github(), 7
search_google (search_site), 4
search_google(), 7
search_ixquick (search_site), 4
search_ixquick(), 4
search_rscom (search_site), 4
search_rseek (search_site), 4
search_rseek(), 7
search_rstudio_community (search_site),
        4
search_rstudio_community(), 7
search_site, 4
search_so (search_site), 4
search_sp (search_site), 4
search_stackoverflow (search_site), 4
search_stackoverflow(), 7
search_startpage (search_site), 4
search_startpage(), 4, 7
search_twitter (search_site), 4
search_twitter(), 7
searcher, 3
searcher(), 7
searcher-defunct, 4
```